### **EA871 – LAB. DE PROGRAMAÇÃO BÁSICA DE SISTEMAS DIGITAIS EXPERIMENTO 3 – Linguagem de Montagem (***Assembly)* **Profa. Wu Shin-Ting**

**OBJETIVO:** Apresentação do modelo de programação do Kinetis KL25Z128 e o seu repertório de instruçẽos em linguagem de montagem Thumb-16

**ASSUNTOS:** Arquitetura de conjunto de instruções (ISA); instruções Thumb-16; ciclos de instrução; inclusão no código C; montador GAS.

#### **O que você deve ser capaz ao final deste experimento?**

Ter uma noção dos conceitos de arquitetura envolvidos na caracterização de um sistema computacional.

Saber como as instruções e os dados de um programa são organizados na memória e manipulados por um processador.

Ter uma noção do repertório de instruções ARM Thumb e as diretivas do montador GAS*.*

Ter uma noção dos conceitos envolvidos com a segmentação e o processamento paralelo das instruções.

Saber estimar a complexidade temporal de um código em *assembly* para uma arquitetura RISC.

Saber integrar os códigos em linguagem de montagem nos códigos em linguagem C.

### **INTRODUÇÃO**

Neste experimento vamos introduzir o modelo de programação do núcleo Cortex-M0+ utilizando os mnemônicos dos seus códigos de máquina, ou seja, a sua linguagem de montagem (*assembly*) (Seção A6.7 em [\[1\]](ftp://ftp.dca.fee.unicamp.br/pub/docs/ea871/ARM/ARMv6-M.pdf#page=105)[\[2\]\)](ftp://ftp.dca.fee.unicamp.br/pub/docs/ea871/apostila_C/LinguagemMontagem.pdf).

Sendo o núcleo Cortex-M0+ projetado com base na **arquitetura de von Neumann**, os dados e as instruções dos programas compartilham o mesmo espaço de endereços de memória e os mesmos barramentos de conexão com o núcleo. Sendo de **arquitetura de E/S mapeada na memória**, são as mesmas as instruções de acessos aos periféricos e à memória. Sendo **um processador RISC**, o núcleo apresenta um repertório de instruções bem menor e bem mais eficiente que o de um processador CISC. Por outro lado, ele requer uma quantidade maior de instruções para executar uma mesma tarefa, demandando um espaço maior de memória. Como memória é um quesito crítico para os microcontroladores, foi proposto o repertório de instruções *Thumb* de 16 *bits* como uma alternativa para as instruções de 32 *bits* da **arquitetura ARM**. Porém, algumas instruções da arquitetura ARM não podem ser codificadas com 16 *bits*. Foram então adicionadas ao repertório *Thumb* algumas instruções de 32 *bits* (Thumb-2)*.* O núcleo Cortex M0+ suporta o repertório de instruções Thumb e algumas instruções codificadas em 32 *bits* [\[1\].](ftp://ftp.dca.fee.unicamp.br/pub/docs/ea871/ARM/ARMv6-M.pdf#page=27) Há processadores ARM que podem ser chaveados entre os dois estados, ARM (32 *bits*) e Thumb (16 *bits*), usando o *bit* 0 do endereço (0, estado ARM; e 1, estado Thumb). Porém, o núcleo Cortex-M0+ só opera no estado Thumb.

A **arquitetura** de conjunto de instruções (ISA) do Cortex-M0+ é *load-store*, ou seja, as instruções são divididas em duas classes: as que fazem acessos à memória (*load* e *store*), e as que só operam sobre os registradores, como todas as instruções lógico-aritméticas. Adicionalmente, um *pipeline* de 2 estágios é implementado no núcleo. Essas otimizações permitiram que a grande maioria das instruções seja executada em 1 ciclo de relógio (t =  $(10^{-6}/20.97512)$  s[\)\[3\],](ftp://ftp.dca.fee.unicamp.br/pub/docs/ea871/ARM/Cortex-M0+.pdf) sem falar que a homogeneidade no tamanho e no ciclo de instruções facilita, por parte de um desenvolvedor, a estimativa do espaço e do tempo demandado por um segmento de instruções.

Mesmo sendo considerada uma linguagem de baixo nível, um processador não consegue gerar sinais de controle a partir das instruções codificadas em mnemônico. Estes mnemônicos precisam ser traduzidos para os códigos binários da máquina. A ferramenta que faz essa tradução é o **montador** (*assembler*) e o processo de tradução é conhecido como **montagem** (*assembling*). Da mesma forma que existe uma grande variedade de linguagens *assembly*, há diversos montadores. Neste curso, usaremos o montador *GNU Assembler* (GAS) disponível no ambiente *IDE CodeWarrion* [\[4\]](http://tigcc.ticalc.org/doc/gnuasm.html)[\[5\].](http://www.sourceware.org/binutils/docs-2.12/as.info/) Vale ressaltar que, embora o repertório de instruções, que são traduzidas para códigos binários, dependa do processador-alvo, as diretivas que orientam o montador na tradução são as mesmas para todos os processadores.

Escrever códigos em *assembly* é uma tarefa árdua, propensa a erros. Porém, é ainda a única forma de acesso direto às funções implementadas no processador e ainda não disponiveis em linguagens de alto nível. Para amenizar o árduo trabalho de codificação em *assembly*, o GNU disponibiliza uma função em C, **asm**, através da qual pode-se inserir trechos de códigos em *assembly* num programa C e assegura a interoperabilidade entre os dois conjuntos de instruções. Como o compilador C não consegue interpretar as instruções em *assembly*, é necessário declarar junto com as instruções em assembly, a sua interface com o restante do programa em C (variáveis de entrada e de saída), os recursos que são utilizados pelas instruções (*clobbers*) e os endereços de desvios presentes nas instruções.

#### **EXPERIMENTO**

#### 1. Arquitetura ARM-Thumb

a) Há duas instruções de deslocamento (S) linear para direita (R) no repertório de instruções ARM thumb: ASR e LSR. Carregue num registrador <Rm> o valor 0xFFFF\_FFE3 e desloque os seus *bits* de 4 posições para direita, usando o modo de endereçamento imediato de ASR e LSR. Com base nos resultados obtidos, explique a diferença entre as duas instruções.

b) O repertório de instruções contém uma instrução de deslocamento rotativo/circular para direita, ROR, como mostra no projeto asm\_ula. Explique o efeito desta instrução sobre o conteúdo do registrador.

c) Um processador ARM pode operar em dois estados, o estado ARM e o estado Thumb. No estado ARM as instruções são de 32 *bits* (4 *bytes*) e no estado Thumb, 16 *bits* (2 *bytes*). Portanto, os endereços das instruções são sempre pares. Os projetistas de repertório de instruções tem explorado este fato para aumentar a faixa de deslocamentos relativos ao endereço armazenado no contador de programa (PC) nas instruções de desvio. Cite duas instruções de desvio que fazem uso desta estratégia.

#### 2. Ligação

a) Qual(is) é(são) o(s) espaço(s) de endereços ocupado(s) pelas instruções e pelos dados do código executável do projeto asm\_ula? Compare-os com os endereços dos segmentos de instruções e de dados especificados no arquivo de configuração MKL25Z128\_flash.ld gerado automaticamente pelo IDE.

b) Construa o código executável, transfira-o para o microcontrolador no modo *Debug*. Anote o valor de SP (endereço 0x0000\_0000) e o valor inicial de PC (0x0000\_0004) registrados na aba **Memory.** Explique o que está codificado no PC. (Dica: Dê um "Reset" (ícone na barra de ferramentas da vista *Debug*: seta envolvida por uma circunferência vermelha) e verifique se o resultado da ação condiz com o conteúdo codificado no endereço 0x0000\_0004.)

#### 3) Programação

a) Não há um operador dedicado para deslocamento rotativo/cirsular dos *bits* binários de um operando em C. Em [\[6\]](https://www.geeksforgeeks.org/rotate-bits-of-an-integer/) é apresentada uma implementação de deslocamento rotativo/circular dos *bits* de um número usando os operadores OR lógico () e deslocamento linear para direita ( $\gg$ ) e deslocamento linear para esquerda (<<):

```
/*Function to right rotate n by d bits*/
#define INT_BITS 32
int rightRotate(int n, unsigned int d) 
{ 
    /* In n>>d, first d bits are 0.
    To put last 3 bits of at
    first, do bitwise or of n>>d 
    with n \ll (INT BITS - d) */
    return (n >> d)|(n << (INT_BITS - d)); 
}
```
Utilize **Disassembler** do CodeWarrior (Perspectiva C/C++ > apertar o botão direito sobre o códigofonte > selecionar "Disassembler" no menu *pop-up*) para traduzir o trecho de código acima em *assembly* Thumb-16. Quantos recursos (quantidade de registradores e quantidade de posições de memória ocupadas pelas instruções) são usados? Quantos ciclos de relógio são necessários para execução da função implementada? Justifique.

b) No projeto asm\_ula é usada a instrução ROR disponível no repertŕoio de instruções Thum-16. Quantos recursos (quantidade de registradores e quantidade de posições de memória ocupadas pelas instruções) são usados? Quantos ciclos de relógio são necessários para execução da função implementada? Substitua as instruções em C pelas instruções em *assembly* em que se aplica a função nativa ROR suportada pelo processador Cortex-M0+. Teste a sua função rightRotate implementando um projeto asm\_ROR com uso da seguinte função main: **int** main()

```
{ 
    int n = 16; 
    int d = 2; 
    rightRotate(n, d); 
}
```
Dica: Siga o modelo de programação do projeto asm\_inline.

c) Estime o tempo de execução das instruções correspondentes ao trecho de instruções correspondentes ao rótulo **delay** (de push até pop inclusive) no projeto asm\_FRDMKL25.

Implemente um novo projeto **asm\_FRDMKL25\_2us** em que as piscadas do *led* azul acontecem na frequência de 2Hz e o atraso gerado pelo **delay** seja aproximadamente 2us. Certifique a frequência das piscadas que você programou com o canal 3 do analisador lógico instalado nas máquinas LE30- 5 ou LE30-6. Capture a forma de onda gerada pelo analisador. Em Anexo A são mostradas as fotos como os 4 canais, 0, 1, 2 e 3, são conectados, respectivamente, aos pinos PTE20, PTE21 (*led* vermelho), PTE22 (*led* verde) e PTE23 (*led* azul) do microcontrolador KL25Z de um lado e a uma porta USB do *desktop* no outro lado.

## **RELATÓRIO**

O relatório deve ser devidamente identificado, contendo a identificação do instituto e da disciplina, o experimento realizado, o nome e RA do aluno. Para este experimento, responda os itens 1-3 do roteiro e suba-o, acompanhado dos projetos asm\_ROR e asm\_FRDMKL25\_2us exportados no ambiente IDE CodeWarrior, no sistema *[Moodle](https://www.ggte.unicamp.br/ea/)*.

## **REFERÊNCIAS**

[1] ARM. *ARMv6-M Architecture Reference Manual.* <ftp://ftp.dca.fee.unicamp.br/pub/docs/ea871/ARM/ARMv6-M.pdf> [2] Wu Shin-Ting. Linguagem de Montagem [ftp://ftp.dca.fee.unicamp.br/pub/docs/ea871/apostila\\_C/LinguagemMontagem.pdf](ftp://ftp.dca.fee.unicamp.br/pub/docs/ea871/apostila_C/LinguagemMontagem.pdf) [3] Cortex-M0+ Technical Reference Manual <ftp://ftp.dca.fee.unicamp.br/pub/docs/ea871/ARM/Cortex-M0+.pdf> [4] The GNU Assembler <http://tigcc.ticalc.org/doc/gnuasm.html> [5] Using as <http://www.sourceware.org/binutils/docs-2.12/as.info/> [6] Rotate bits of a number <https://www.geeksforgeeks.org/rotate-bits-of-an-integer/>

**Agosto de 2016. Revisado em Fevereiro de 2017. Revisado em Julho de 2017. Revisado em Fevereiro de 2018. Revisado em Setembro de 2020.**

# **ANEXO A**

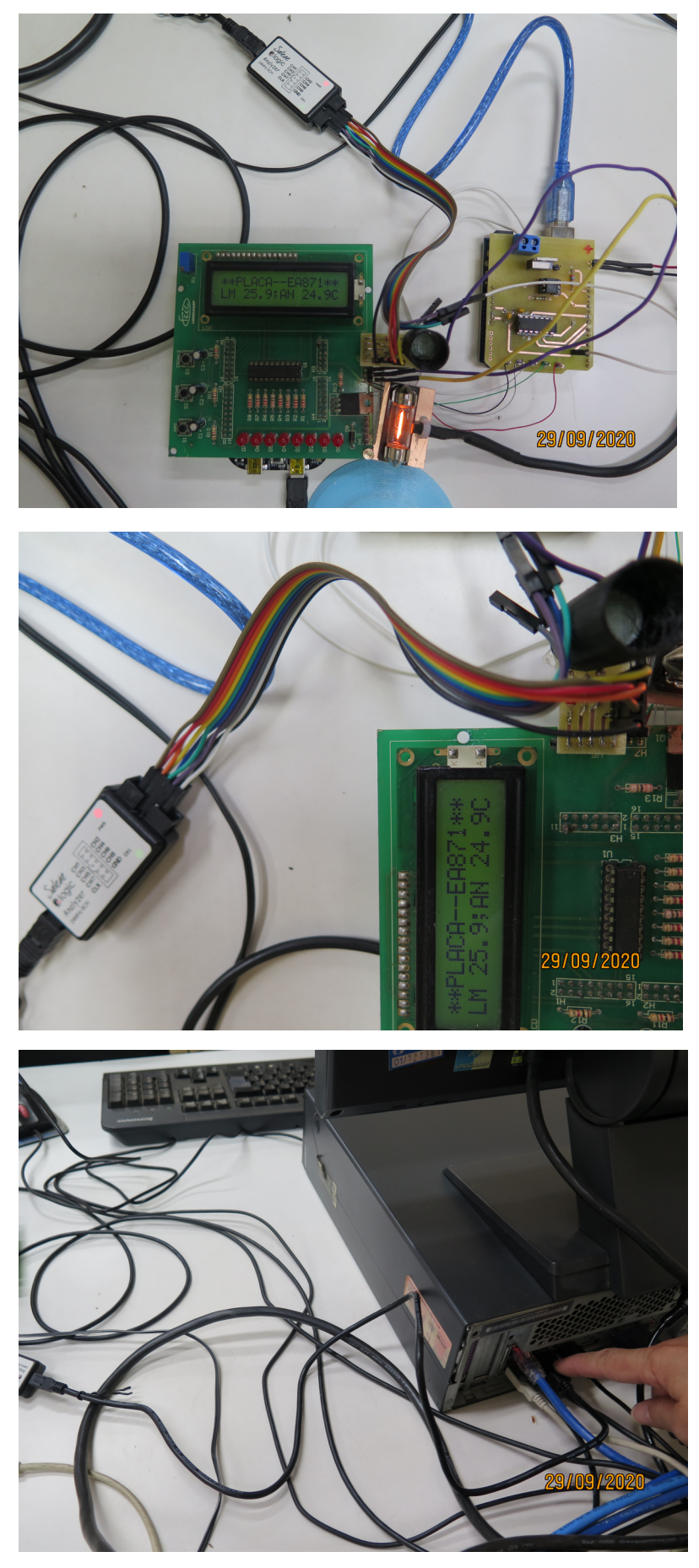